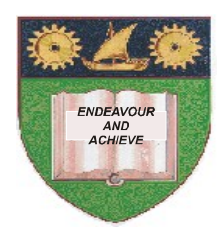

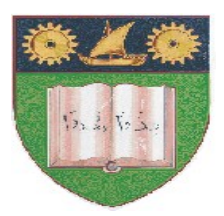

# **THE MOMBASA POLYTECHNIC UNIVERSITY COLLEGE**

(A Constituent College of Jkuat)

# *Faculty of Engineering and Technology*

### DEPARTMENT OF COMPUTER SCIENCE & INFORMATION TECHNOLOGY **YR 1 SEM 1**

# HIGHER DIPLOMA IN COMPUTER STUDIES – HDIPCS 10A

# **EIT 3109: EVENT DRIVEN PROGRAMMING**

# END OF SEMESTER EXAMINATIONS

# **SERIES:** AUGUST/SEPTEMBER 2011

# **TIME:** 2 HOURS

#### **Instructions to Candidates:**

You should have the following for this examination

*Answer booklet*

Answer question **ONE (COMPULSORY)** in section **A** and any other **TWO** questions from section **B**

This paper consists of **THREE** printed pages **Question 1 (Compulsory)**

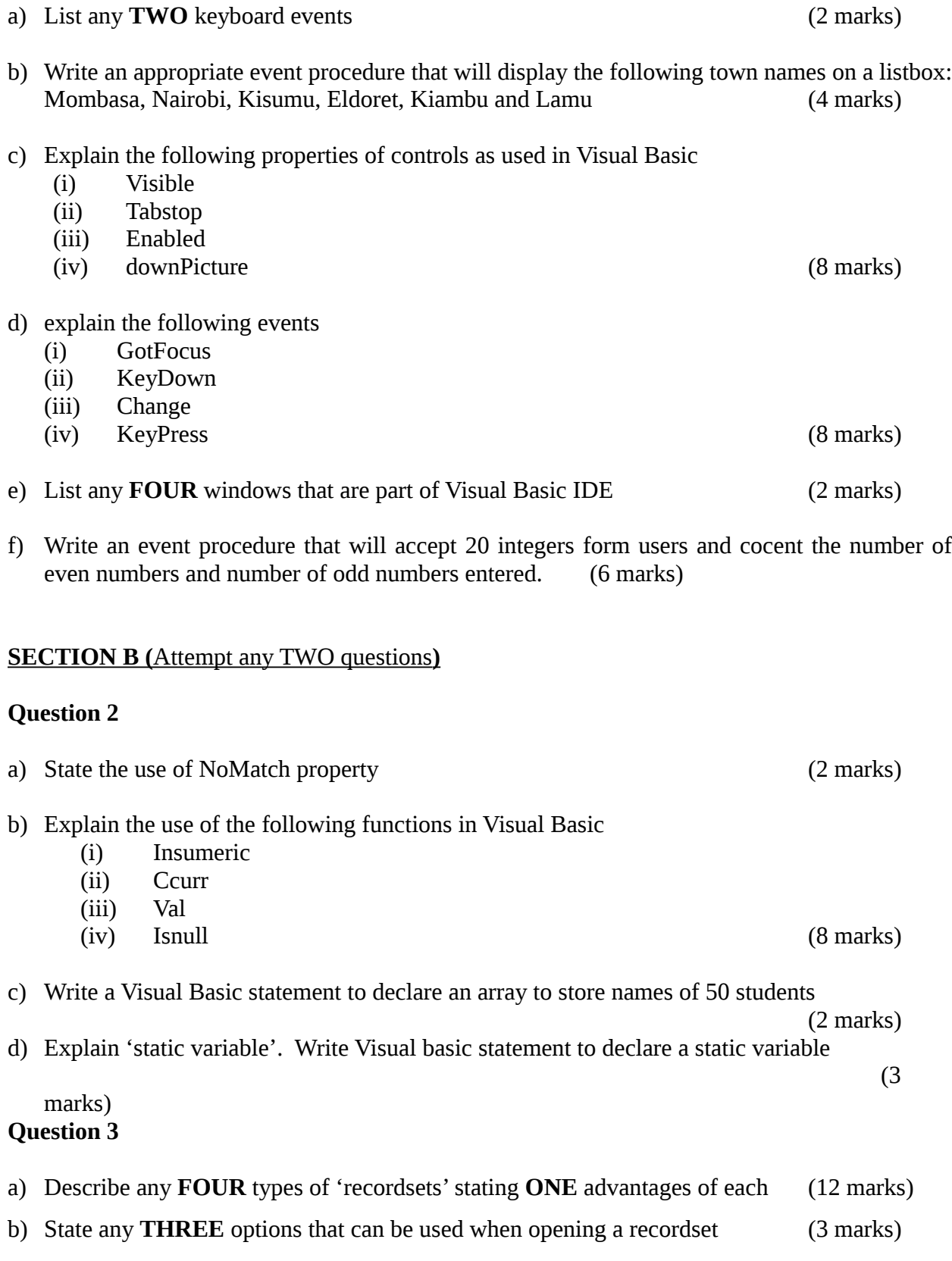

#### **Question 4**

a) A class of 20 students sat for an exam. Write a Visual Basic procedure that will read the marks of the 20 students and output the number of students who passed the exam and the number who failed. The pass mark is the average mark. Attach the code to command button

(10

marks)

b) Distinguish between static and dynamic arrays. An array "EmpSal' has been declared as static array to store employee salaries; write Visual Basic code to store salaries of 20 more employees in the array, without loosing any data stored in it. (5 marks)

#### **Question 5**

- a) Write a Visual Basic code that will display'The mean mark is 85' and "The final Grade is A' on two separate line on a MsgBox (2 marks)
- b) Distinguish between random access and sequential files (4 marks)
- c) A company wishes to store employee details in random file. The following details are to stores:

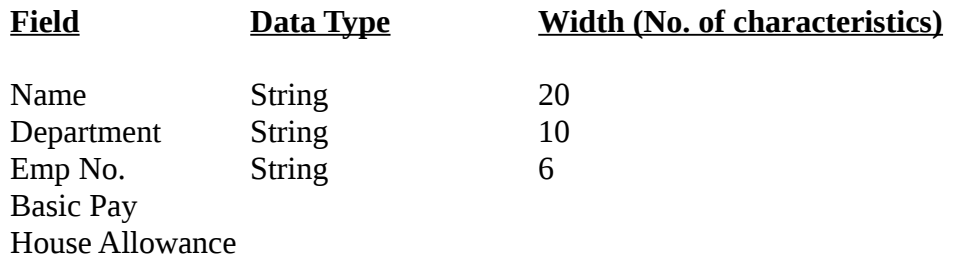

Write Visual Basic code that will accept records of 5 employees and store in the file

(9

marks)